## **Drug Listing Certification Quick Start Guide**

Each drug that was not initially listed or updated during the calendar year must be either updated during that calendar year or certified that the data have not changed since the last update. The period for drug listing certification using the Blanket No Changes Certification Structured Product Labeling (SPL) submission is October 1 through December 31. Outside this window, an update of the listing SPL submission for each National Drug Code (NDC) is required to certify the listing record.

### **Who must certify and when?**

- Certifying drug listings is the responsibility of the registered establishments.
- Private label distributors (PLDs) and contract manufacturers should work together to ensure that all NDCs involved in their business relationships are properly certified.
- U.S. agents, importers, consultants and anyone acting as an authorized agent for a registered establishment may submit drug listing certification SPL files.
- Certification SPL submissions will only be accepted during the registration renewal period of October through December. Outside that window, individual drug listing SPLs must be used to update (or renew) a listing.

### **What must be certified?**

During the reregistration period, October 1 through December 31 each year, every active listing on file with the FDA that has not been updated within the current calendar year must be certified that no changes have occurred in order to remain active for the coming year. This includes all human drug document/product types and marketing categories:

- Finished and unfinished/bulk/API listings
- Approved and unapproved listings
- Rx and OTC listings
- Medical gases, homeopathic, bulk drugs for human drug compounding
- PLD and contractor listings
- Repackaged and relabeled listings

Any NDC for which a listing submission, new or updated, has been received during the calendar year is considered to be up-to-date and does not need to be certifiedagain during the reregistration period (Oct. 1 to Dec. 31).

Veterinary drug listings must be certified annually but follow a different process for certification. Please contac[t AskCVM@fda.hhs.gov](mailto:AskCVM@fda.hhs.gov) for more information.

### **What am I certifying?**

Certifying an NDC is a statement that all product data have been reviewed and deemed accurate and upto-date, including:

- All packaging presentations
- Labeling
- Dosage form
- DEA schedule
- Formulation
- Drug listings with a known data deficiency identified by FDA cannot be certified. A full drug listing SPL correcting the error/deficiency must be submitted, which counts as an update and satisfies the certification requirement.
- Discontinued/delisted or expired listings cannot be certified. A full drug listing SPL correcting the error/deficiency must be submitted, which counts as an update and satisfies the certification requirement.

# **What happens if a product is not certified?**

It is expired. Any NDC that has not been updated during the calendar year or certified during the October to December registration renewal period will be considered expired on January 1 of the following year. All expired listings will be inactivated and removed from the NDC Directoryand "unfinished drug" download files. The NDC SPL Data Elements (NSDE) file identifies inactivated listings by the inactivation date. Inactivated listings are also communicated to DailyMed.

The only way to reinstate an expired listing is to submit an updated drug listing SPL (with same Set ID as previous version, different Document ID, one higher version number than the most recent submission).

### **Frequently Asked Questions**

# **What, if any, will be the penalty for noncompliance (other than the drug listing will be designated as expired and reflected as such in the relevant databases)?**

A drug that is still actively marketed and sold without being properly listed violates federal regulations.

# **What happens if I certify a product that has already been certified by someone else?**

Certifying the same drug twice or more will have no effect.

### **What are all the different statuses associated with certifying a drug listing?**

- Current: The listing data for this drug are current because the listing information was either submitted or revised in the current calendar year. No certification is needed.
- Certified: This drug listing has already been certified. Certification expiration date is December 31 of the next calendar year.
- Uncertified: This drug listing has not been certified for the next calendar year and is available for certification.
- Pending compliance case: An open listing compliance case exists on this drug and the listing data cannot be certified until the case is closed.
- Completed: Drug is discontinued. The listing data is not available for certification.
- Validation errors: The current version of the previously submitted drug/biological product listing file for this NDC or ISBT product item code does not conform to current validation procedures.
- Inactivated: The listing data for this drug has been inactivated by FDA and cannot be certified.
- Expired: The listing expired because it was not certified. To change the status to a current listing, submit a new version of the existing listing data.

#### **What if my drug has a marketing end date and completed status, does it need to be certified?** No, if the drug has an end marketing date and has completed status, it does not need to be certified.

# **Do I need to certify my drug if it has a future marketing start date?**

Yes.

#### **Should I use the same SET ID to update a blanket no changes certification?**

If you choose to update a blanket no changes certification with the same SET ID, remember to include all NDCs from the previous version or else they will be replaced by the new version. However, you may add new NDCs to be certified with a new SET ID.

#### **Does this blanket no changes certification renew my establishment registration status?**

No, these are two separate renewals. The blanket no changes certification SPL is to certify drug listings only.

To submit or renew an establishment registration, use the document type Establishment Registration or No Change Notification.

#### **How do you certify drug listings?**

If using Xforms for certification, se[e SPL Xforms.](https://www.fda.gov/industry/structured-product-labeling-resources/spl-xforms) If using CDER Direct for certification, see below.

#### **Step 1:** Log into your **CDER Direct** Account

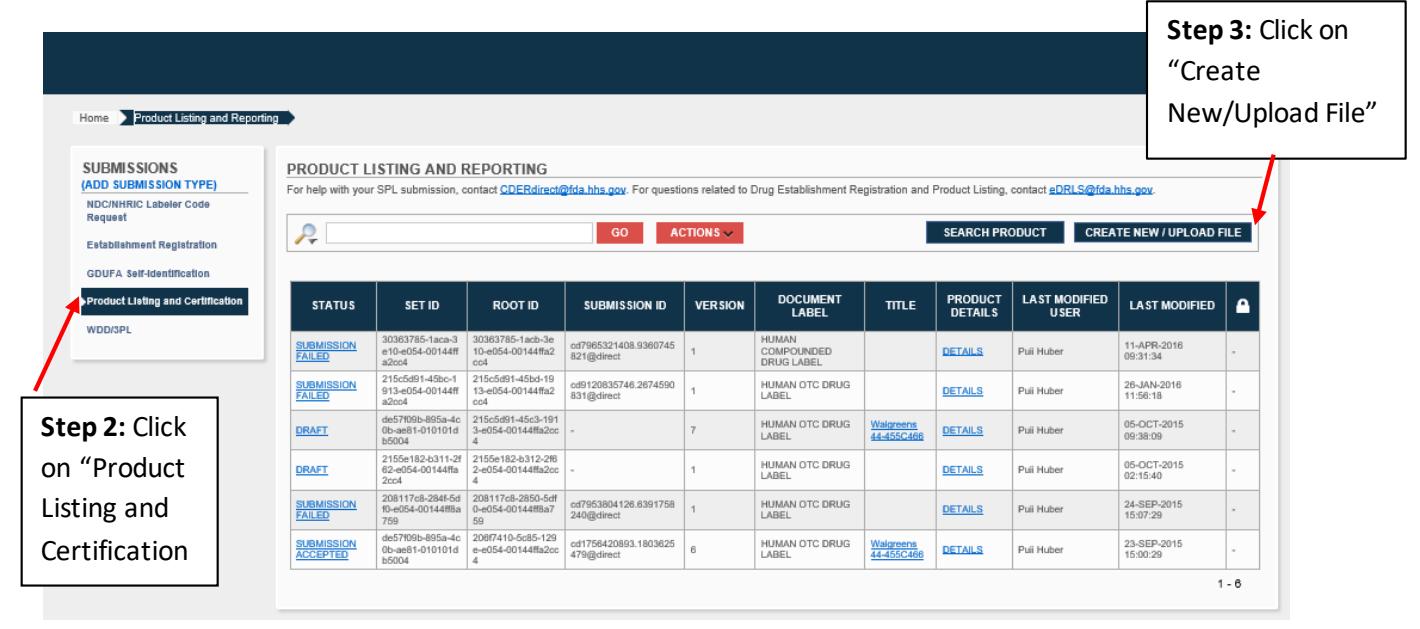

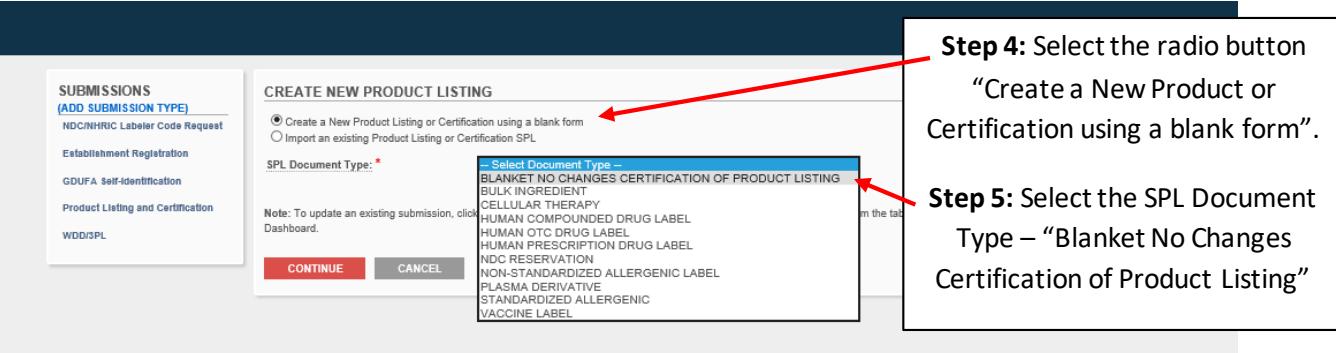

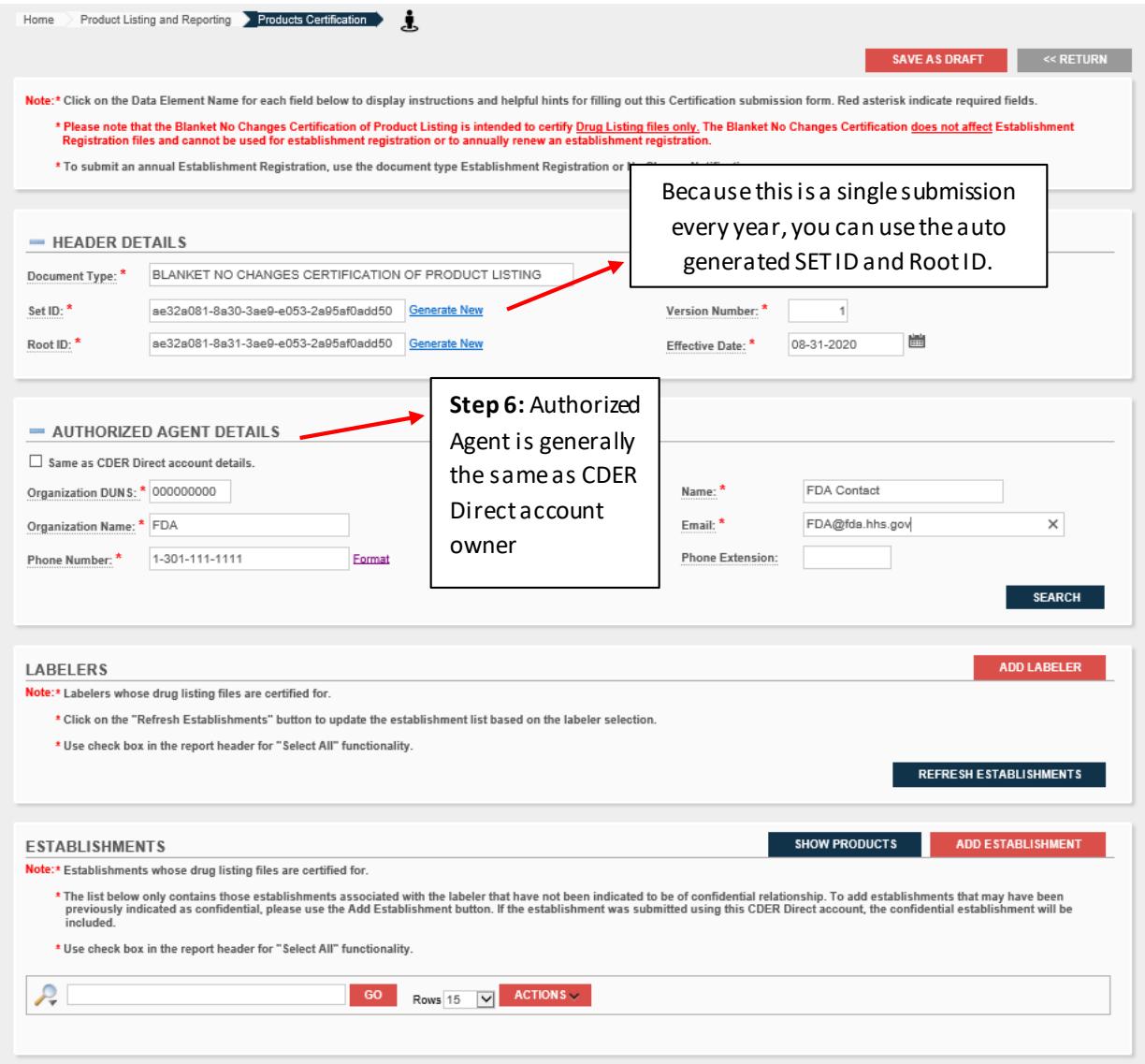

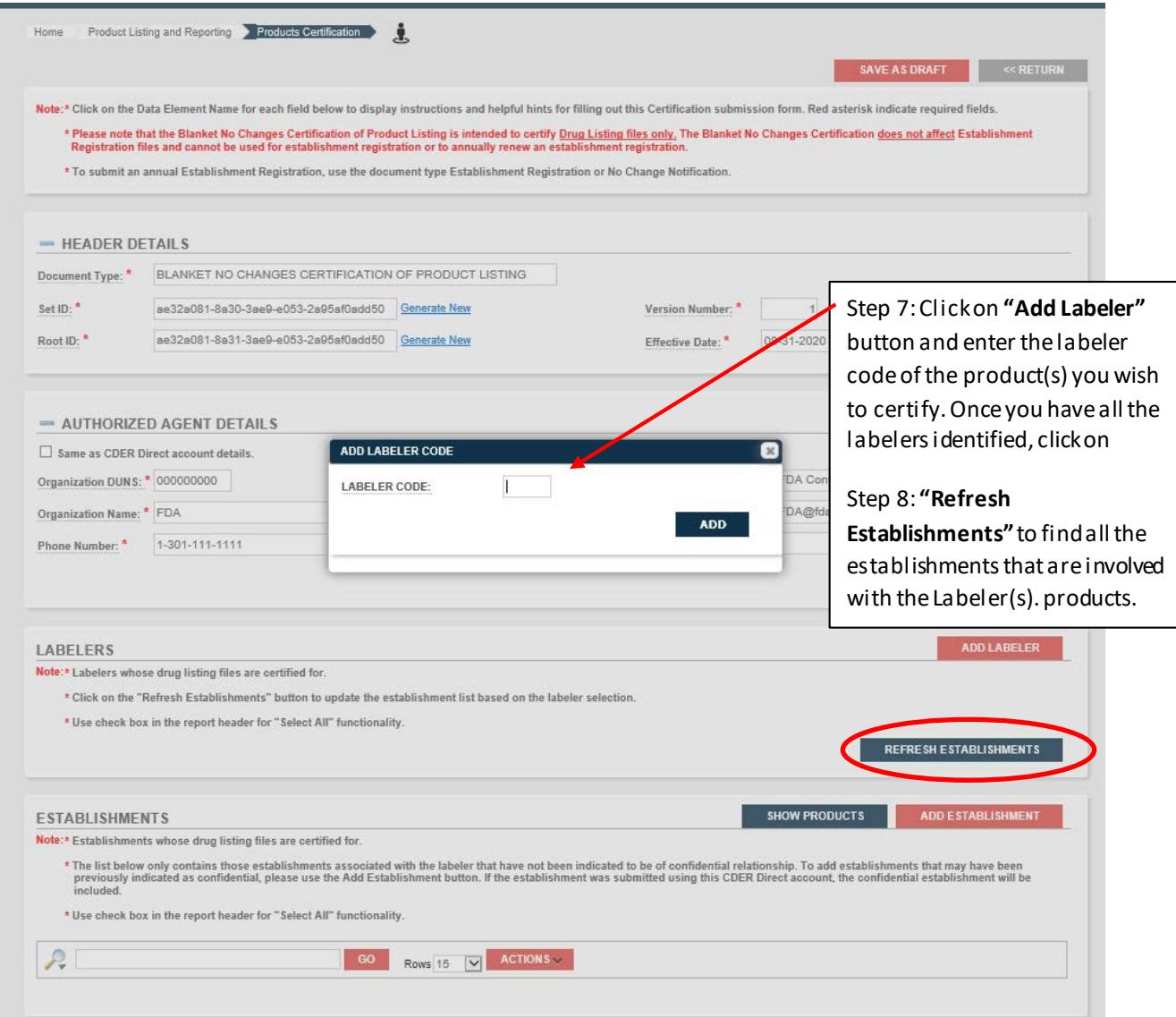

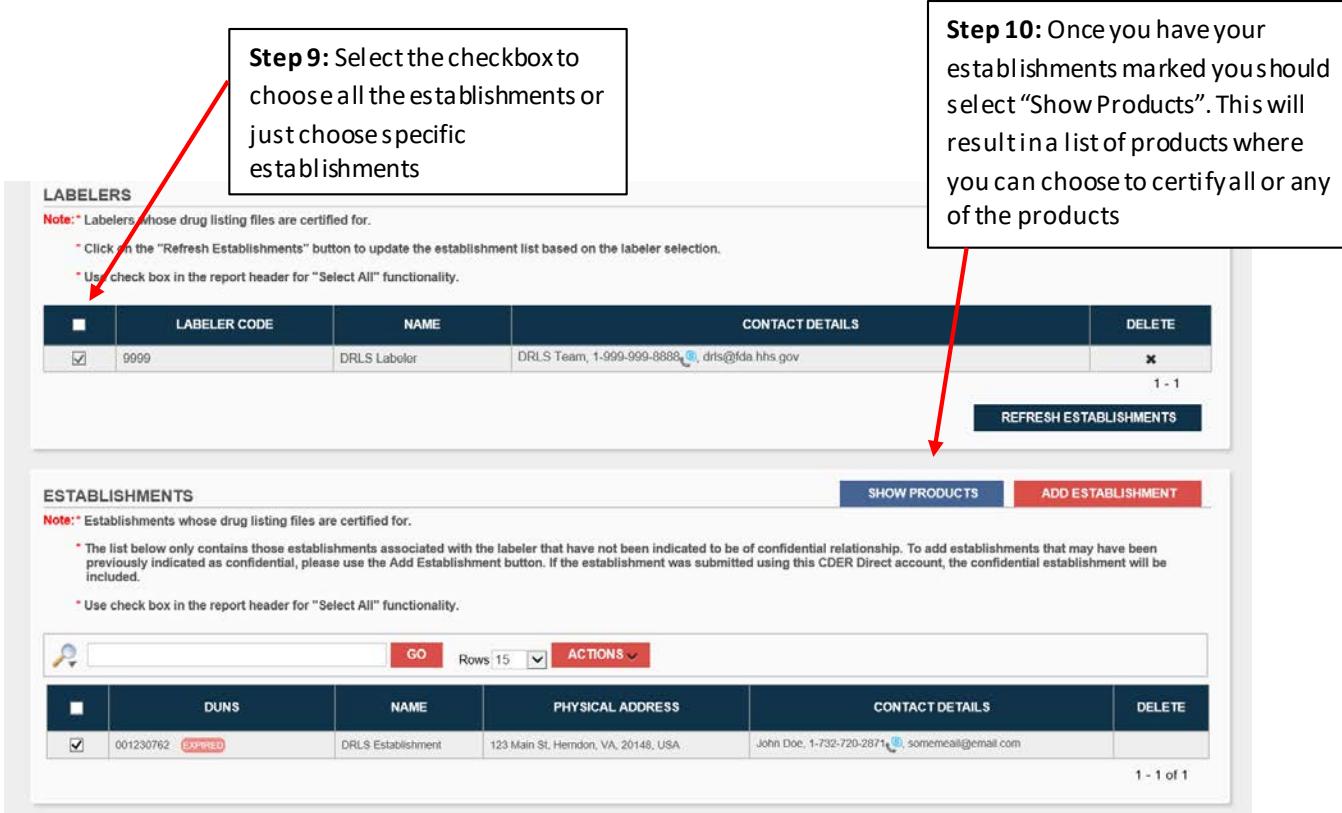

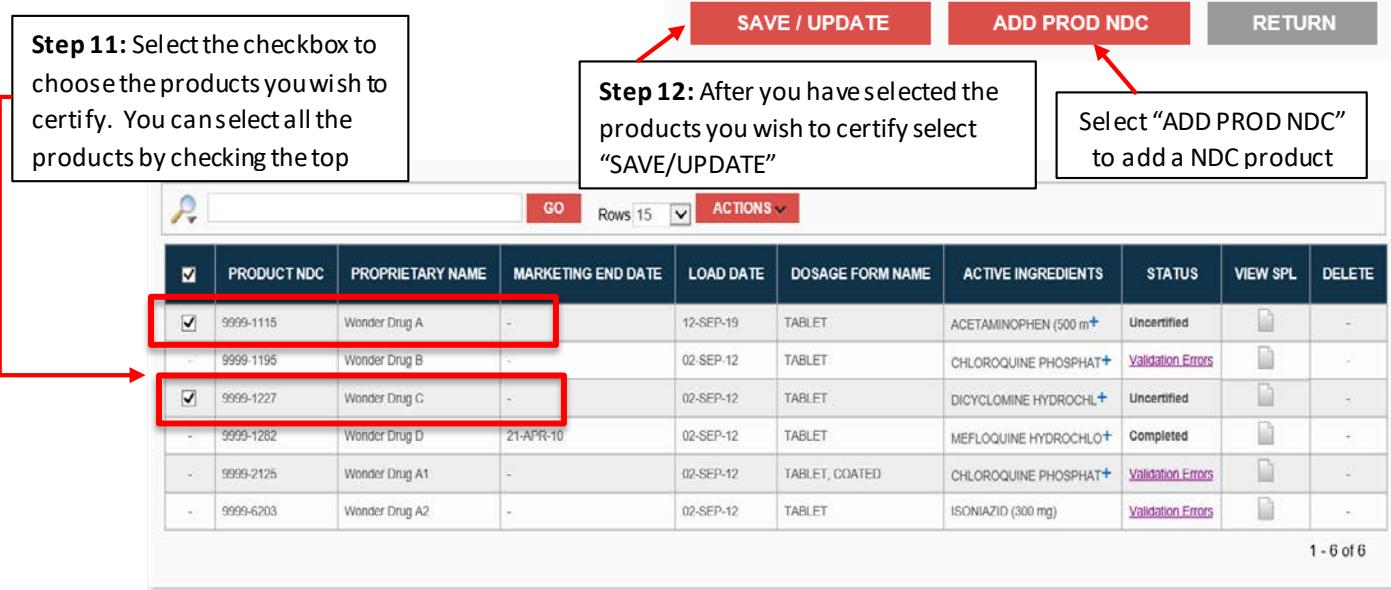

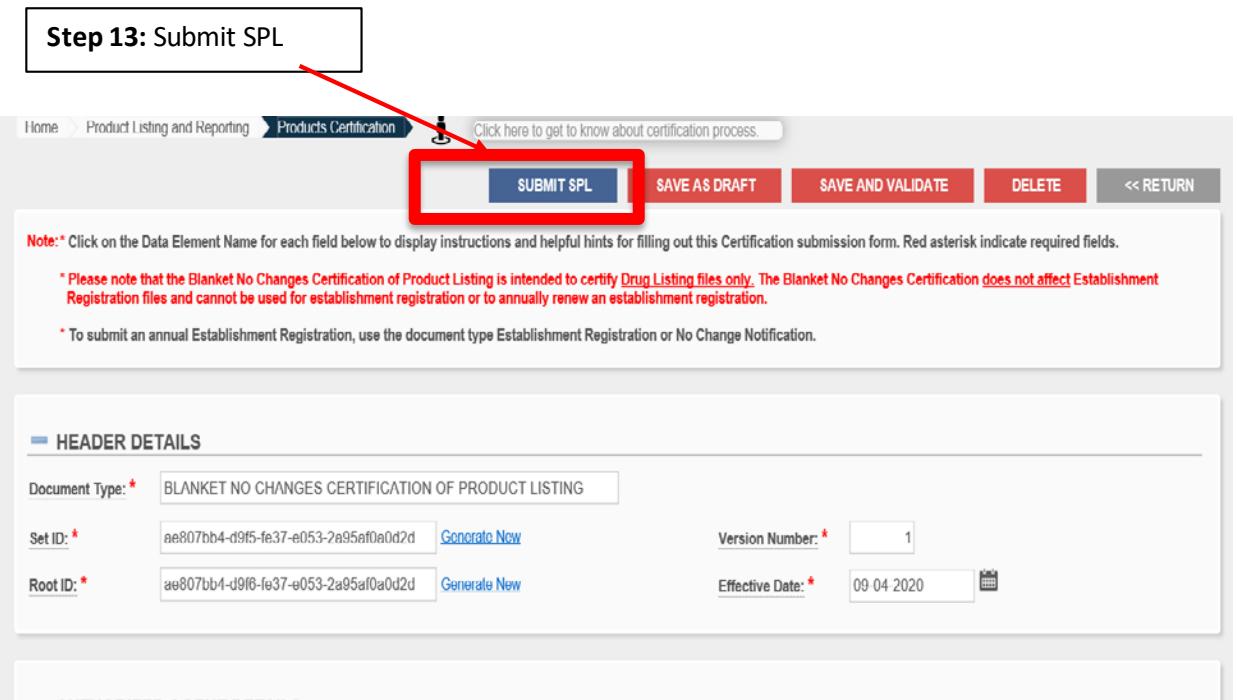